#### <span id="page-0-0"></span>Arquitetura de Redes de Computadores

Prof. Macêdo Firmino

Camada de Enlace

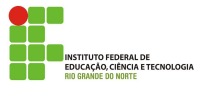

Macêdo Firmino (IFRN) [Arquitetura de Redes de Computadores](#page-51-0) Abril de 2019 1/52

#### Camada de Enlace de Dados

- **Enlace é um canal de comunicação entre nós adjacentes. Para isso** ela:
	- Divide o fluxo de bits recebidos em unidades de dados denominados quadros ou frames (Enquadramento).
	- Acrescenta um cabeçalho ao frame para definir o transmissor e o receptor (Enderecamento físico);
	- Adiciona um campo com a finalidade de propor confiabilidade aos dados recebidos, através de um mecanismo de detecção, perdas e retransmissão de quadros (Controle de erro);
	- Controla a velocidade da transmiss˜ao caso a velocidade de processamento do receptor for menor do que a velocidade que eles s˜ao produzidos (Controle de fluxo);
	- Controla o meio físico se existirem muitos computadores compartilhamento o mesmo meio físico e todos desejarem enviar os dados ao mesmo tempo (Controle de acesso).

CIA E TECNOLOGIA

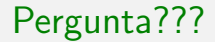

# Como é feito o enquadramento?

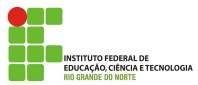

Macêdo Firmino (IFRN) [Arquitetura de Redes de Computadores](#page-0-0) Abril de 2019 3/52

A camada f´ısica transmite bits na forma de sinal, cabendo a camada de enlace empacotar os bits em frames (informação) A enquadramento separa uma mensagem de outras mensagens.

- **Existem duas maneiras de delimitar um frame:** 
	- Tamanho fixo: o tamanho do *frame* é suficiente para determinar a sua delimitação.
	- Tamanho variável: são utilizados padrões de bits pré-determinados para definir o início e o final do *frame*.

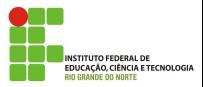

#### Enquadramento - Tamanho Variável

A maioria dos protocolos utilizam um padrão de 8 bits (01111110) como delimitador de início e fim do *frame*.

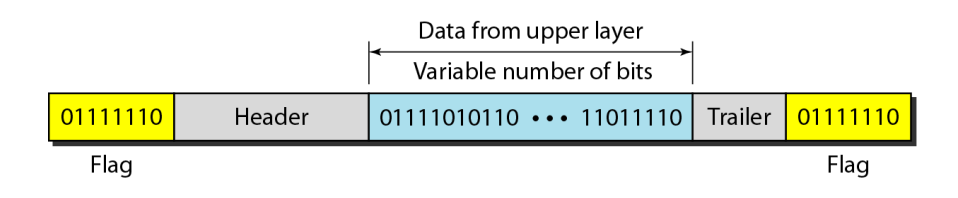

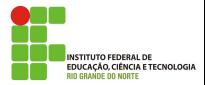

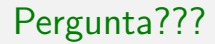

# Se o padrão de delimitador (01111110) aparecer no meio dos dados?

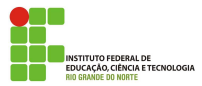

Macêdo Firmino (IFRN) [Arquitetura de Redes de Computadores](#page-0-0) Abril de 2019 6/52

#### Enquadramento - Tamanho Variável

Enxertamos um bit (stuffing) para diferenciar esse padrão do delimitador. Esse bit é eliminado pelo receptor. O bit extra é o acrescentado se for encontrado os bits  $011111$ , será acrescentado o bit  $0$  (extra), independente do valor do bit que viria posteriormente.

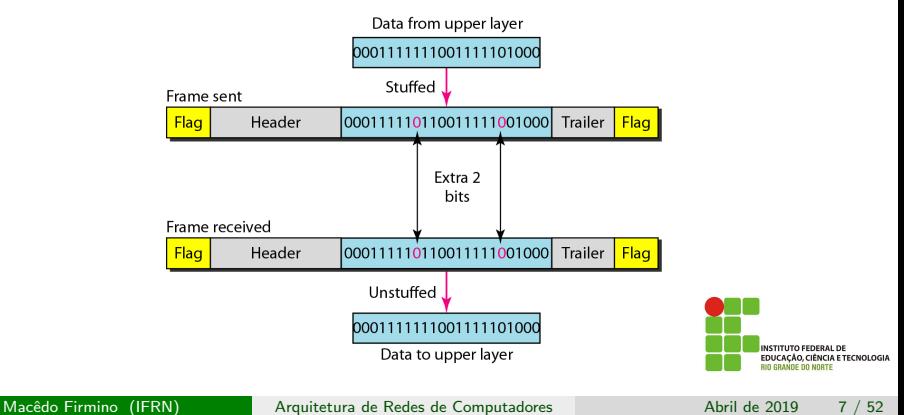

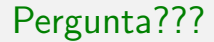

# Como é feito o endereçamento físico?

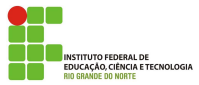

Macêdo Firmino (IFRN) [Arquitetura de Redes de Computadores](#page-0-0) Abril de 2019 8/52

Cada estação numa rede possui seu próprio adaptador de rede. Cada adaptador possui um endereço de  $6$ -bytes  $(48 \text{ bits})$ . Estes endereços que são escritos normalmente em notação hexadecimal (12 dígitos) separada por dois pontos entre os bytes. Por exemplo:

```
0A : 13 : 78 : B3 : FF : 02
```
Os três primeiros octetos são destinados à identificação do fabricante, os 3 posteriores são fornecidos pelo fabricante. Trata-se de um endereço único, i.e., não existem, em todo o mundo, duas placas com o mesmo endereço.

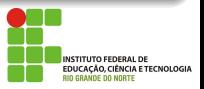

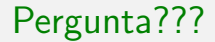

# Como é feito o controle de erro?

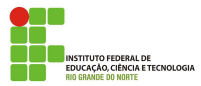

Macêdo Firmino (IFRN) [Arquitetura de Redes de Computadores](#page-0-0) Abril de 2019 10 / 52

#### Controle de Erros

- O controle de erro permite ao receptor informar ao transmissor sobre quais quadros n˜ao foram recebidos ou recebidos de forma corrompida, solicitando a retransmissão:
- $\bullet$  O controle de erros implementado na camada de enlace é baseado na detecção e retransmissão.

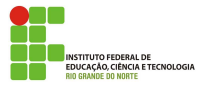

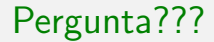

# Como é feita a detecção de erro?

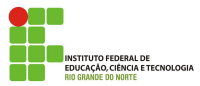

Macêdo Firmino (IFRN) [Arquitetura de Redes de Computadores](#page-0-0) Abril de 2019 12 / 52

As detecções de erros utilizam o conceito de redundância, que é a técnica de adicionar *bits* extras na unidade de informação. Dessa forma, enviamos os bits extras junto com os dados par que o receptor detecte corrompidos.

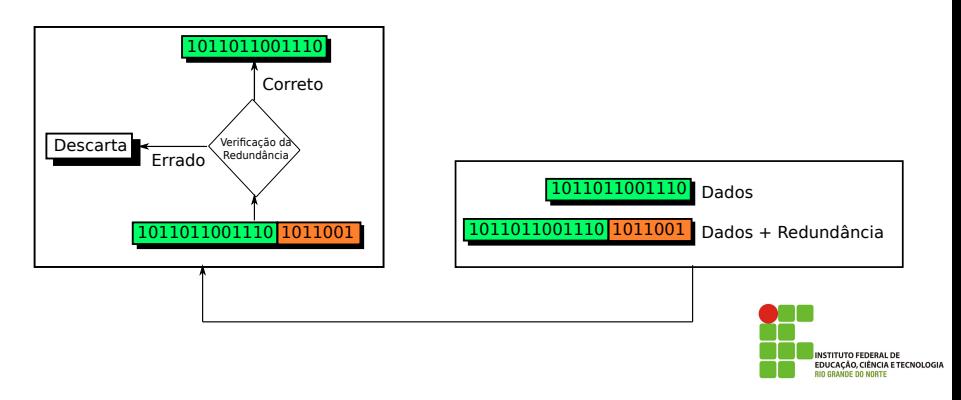

#### Detecção de Erros

#### $\bullet$  Os dois principais tipos de detecção de erros são:

- $\bullet$  CRC;
- Checksum.

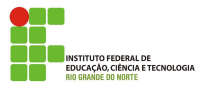

## CRC

A técnica CRC (Verificação de Redundância Cíclica) baseia-se em uma divisão binária. Uma seqüência de bits de redundância, denominados bits de CRC, s˜ao acrescentados no final do bloco de dados de maneira a tornar todo o bloco resultante divisível por um número binário predeterminado (divisão modulo 2). No lado receptor, o bloco é dividido pelo mesmo número binário.

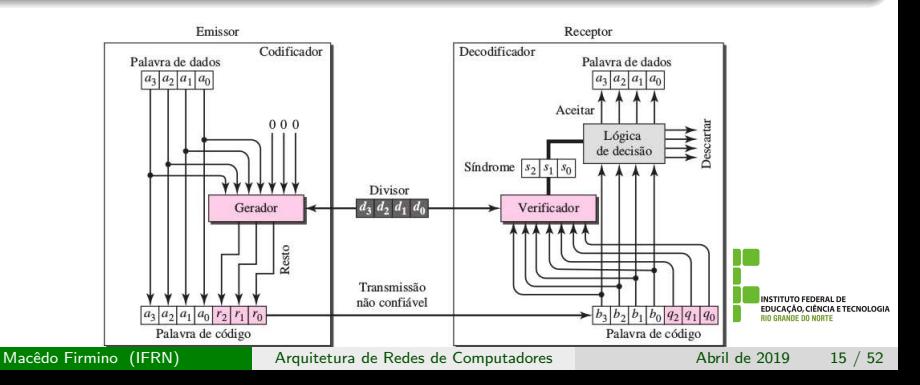

O cálculo do CRC é realizado através de uma operação de divisão aplicada a números binários, porém as operações de subtração são substituídas por operações de ou exclusivo (XOR). O que importará, no final, será obter o resto desta divis˜ao.

O receptor realiza o mesmo processo de divisões (dados com o CRC). Se o resto da divisão for zero, não existe erros, caso contrário, tudo é descartado.

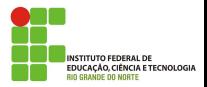

## CRC - Gerador (Exemplo)

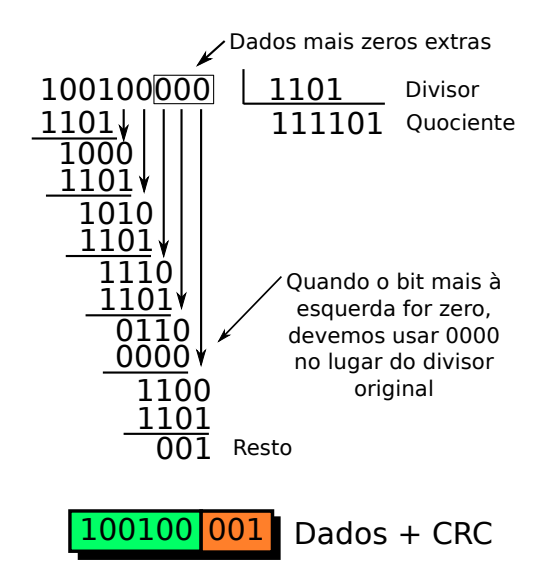

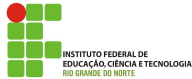

Macêdo Firmino (IFRN) [Arquitetura de Redes de Computadores](#page-0-0) Abril de 2019 17 / 52

# CRC - Verificador (Exemplo)

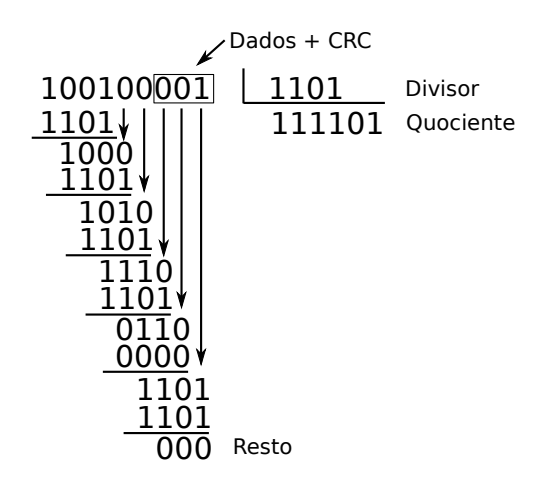

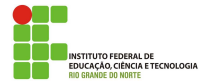

### CRC - Padrões

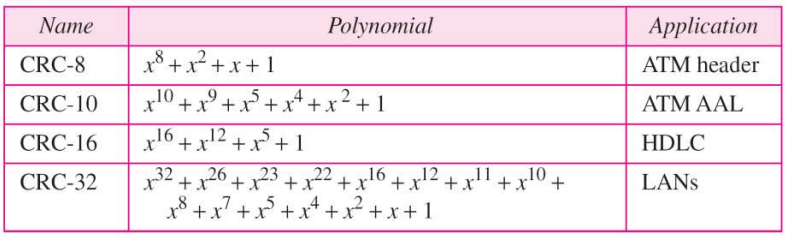

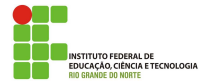

Macêdo Firmino (IFRN) [Arquitetura de Redes de Computadores](#page-0-0) Abril de 2019 19 / 52

#### CRC - Padrões

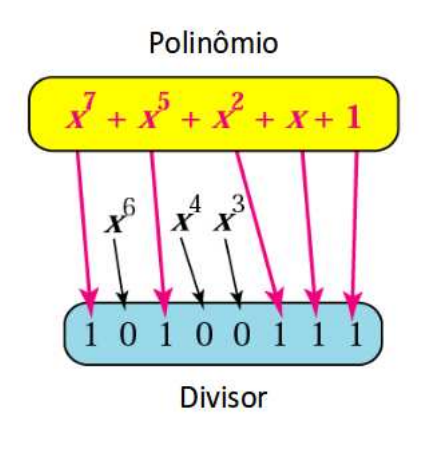

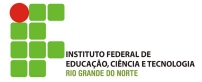

Macêdo Firmino (IFRN) [Arquitetura de Redes de Computadores](#page-0-0) Abril de 2019 20 / 52

A técnica de *Checksum* baseia-se na soma binária de complemento um. Se o número tiver mais de n bits, os bits extras mais à esquerda precisam ser adicionados aos *n* bits mais à direita (wrapping).

Os dados s˜ao divididos em segmentos de dados. Todos os segmentos s˜ao somados, através das regras da arimética de complemento de um. Após a soma é feito o complementado (inverte os bits) e o resultado gerado é o Checksum.

O Checksum é normalmente usado em protocolos das camadas superiores (TCP, UDP e IP).

**CIA E TECNOLOGIA** 

O bloco de dados é dividido segmentos de n-bits. O valor do checksum é inicializado em 0. Todos os seguimentos são somados, inclusive o checksum, através das regras da aritmética de complemento de um. Finalmente é realizado o complemento do resultado da soma para gerar o checksum. O checksum é enviado junto com os dados.

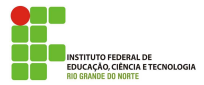

#### Checksum - Gerador

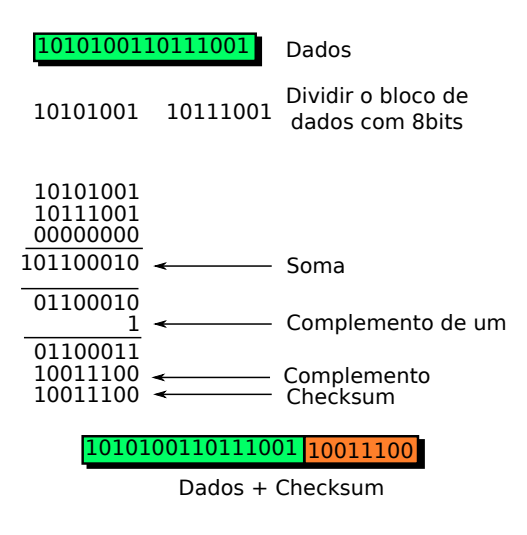

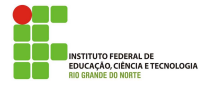

O bloco de dados é dividido em segmentos de *n-bits*. Todos os seguimentos são somados, através das regras da aritmética de complemento de um. Finalmente é realizado o complemento do resultado da soma para gerar o *checksum*. Se o resultado é zero, os dados são aceitos, caso contrário, ela é rejeitada.

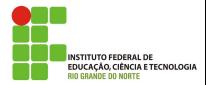

#### Checksum - Verificador

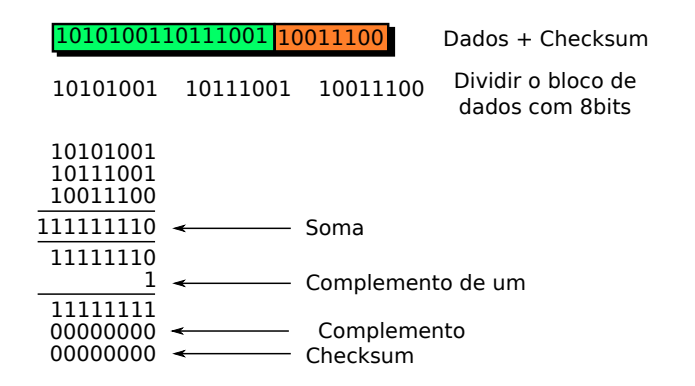

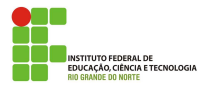

- 01. Dados o polinômio corretor  $G(x) = x3 + x + 1$  e a sequência de bits de informação 1110101, forneça a sequência de bits a ser transmitida, conforme a técnica de detecção de erros CRC.
- $02.$  Calcule o valor do checksum de 8 bits da sequência 01100111001111011010101000110111

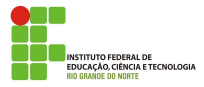

Todo dispositivo possui uma quantidade de memoria reservada para armazenar dados que chegam, até que sejam processados;

O fluxo de dados não deve permitir que esse memória seja inundado por dados. Para isso, o receptor deverá informar ao transmissor que o limite de capacidade está próximo de ser alcançado e requer uma taxa de transmissão menor ou até mesmo uma parada na transmissão;

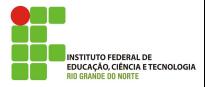

São mecanismos de controle de fluxo:

- Stop-and-Wait ARQ;
- Go-Back-N ARQ:
- o Selective-Repeat ARQ.

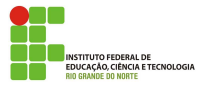

## Stop-and-Wait ARQ

- $\bullet$  O dispositivo transmissor mantém uma cópia do último frame (quadro) transmitido até receber uma resposta de confirmação (frame de ack, acknowledgment);
- Os quadros s˜ao numerados alternadamente em 0 e 1;
- Um frame de dados 0 é confirmado por um frame ack 1, indicando que o receptor aceitou o frame de dados 0 e espera o frame de dados 1. O receptor envia respostas positivas (ACKs) somente para frame recebidos e aceitos.
- O transmissor dispara um relógio quando é enviado um frame. Se a resposta ACK n˜ao for recebida dentro do intervalo de tempo predefinido, o transmissor assume que houve uma perda desse frame e o reenvia;

**14 ETECNOLOGIA** 

## Stop-and-Wait ARQ - Funcionamento Normal

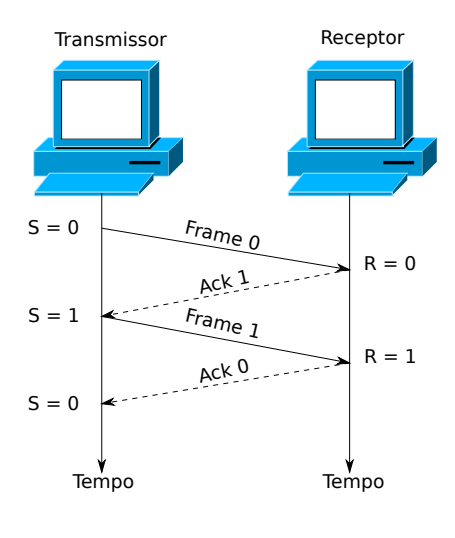

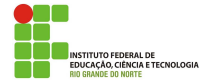

### Stop-and-Wait ARQ - Frame perdido

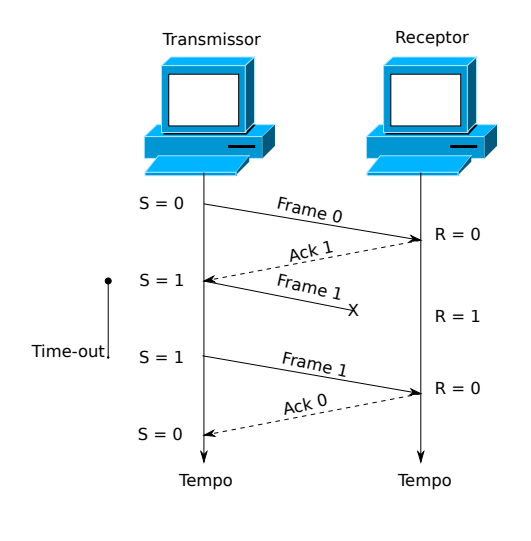

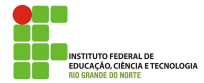

## Stop-and-Wait ARQ - ACK perdido

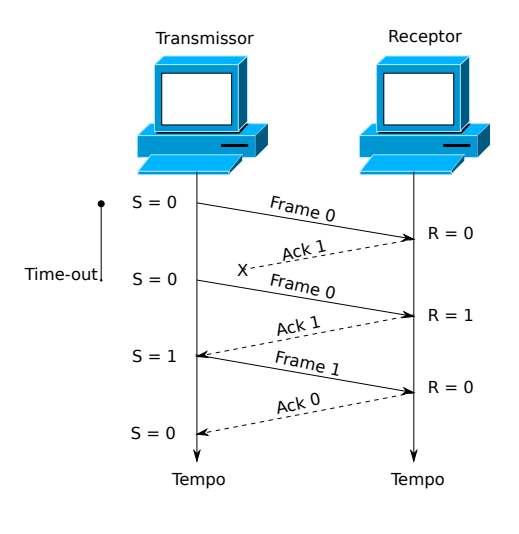

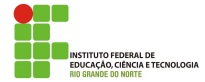

#### Stop-and-Wait ARQ - Atraso ACK

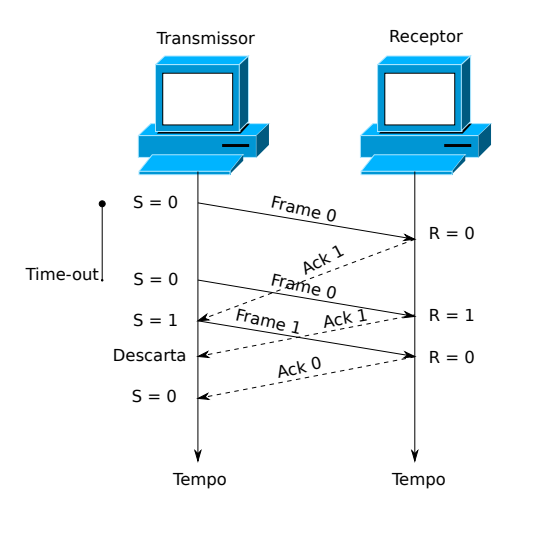

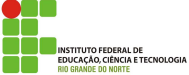

#### Go-Back-N ARQ

- Para melhorar e eficiência da comunicação é enviado múltiplos frames antes da transmissor receber um quadro de confirmação;
- $\bullet$  No transmissor usamos o conceito de janela para manter em memória todos os frames pendentes até que sejam recebidos os respectivos ACKs. Um frames só deixa a janela quando receber um ACK, liberando o espaço para outros frames;
- O transmissor dispara um relógio para cada *frame* enviado.

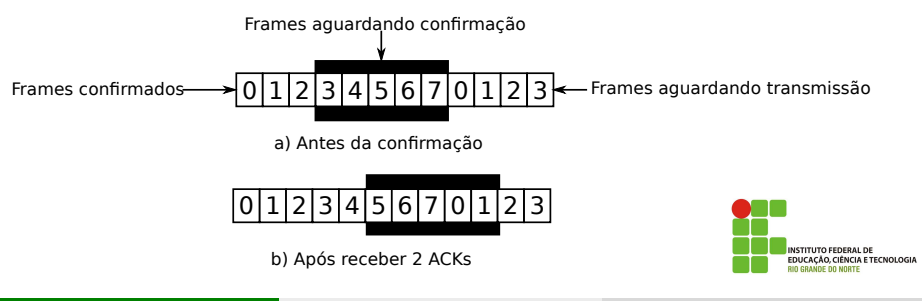

Macêdo Firmino (IFRN) [Arquitetura de Redes de Computadores](#page-0-0) Abril de 2019 34 / 52

#### Go-Back-N ARQ

- $\bullet$  No receptor a janela é igual a 1, ou seja, o receptor está sempre esperando um quadro específico, recebido em ordem. Os frames recebidos fora de ordem são descartados:
- O receptor não precisa confirmar todos cada *frame* isoladamente. Ele pode ser configurado para para enviar um único ACK para confirmar todos os frames que ele receber num intervalo de tempo.

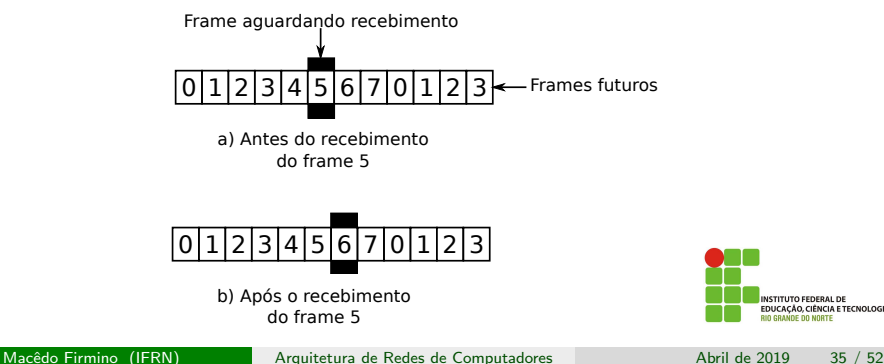

O CIÊNCIA E TECNOLOGIA

#### Go-Back-N ARQ - Funcionamento Normal

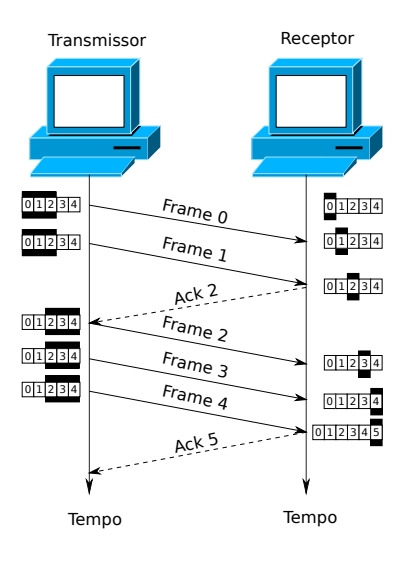

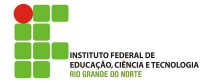

Macêdo Firmino (IFRN) [Arquitetura de Redes de Computadores](#page-0-0) Abril de 2019 36 / 52

#### Go-Back-N ARQ - Frames Perdidos

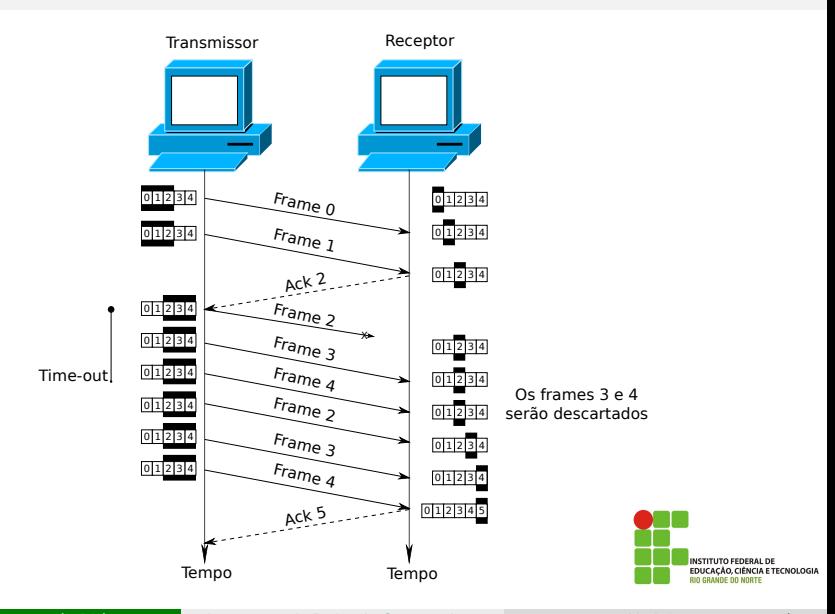

Macêdo Firmino (IFRN) [Arquitetura de Redes de Computadores](#page-0-0) Abril de 2019 37 / 52

#### Selective-Repeat ARQ

- No Go-Back-N o receptor aguarda somente um quadro, descartando os demais. Para melhora a eficiência, na técnica Selective-Repeat não  $\acute{\text{e}}$  necessário reenviar N frames quando apenas um está danificado. Somente o quadro danificado é retransmitido;
- $\bullet$  É definida uma mensagem de confirmação negativa (NAK Negative Acknowlegment) que informa ao transmissor que um determinado quadro n˜ao foi recebido;
- O transmissor dispara um relógio para cada *frame* enviado.

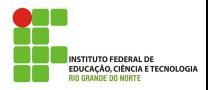

#### Selective-Repeat ARQ

A configuração do transmissor para o mecanismo *Selective-Repeat* são os mesmos mostrados no Go-Back-N. Entretanto, a janela de recepção deverá ter o mesmo tamanho da janela de transmissão. Esta janela irá ser utilizada para que o receptor possa receber uma faixa de números de seqüência.

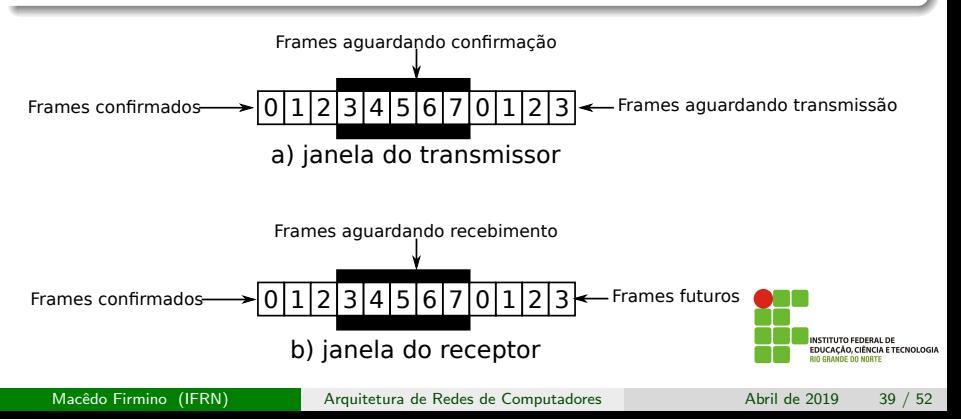

#### Selective-Repeat ARQ - Funcionamento

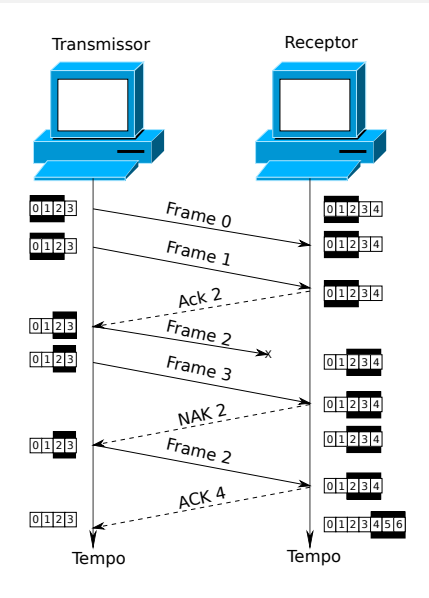

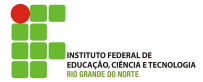

Macêdo Firmino (IFRN) [Arquitetura de Redes de Computadores](#page-0-0) Abril de 2019 40 / 52

Quando nós ou estações são conectados e usam um enlace comum, chamado enlace multiponto ou broadcast, precisamos de um protocolo de acesso múltiplo para coordenar o acesso ao meio físico. Se mais de uma estação transmitir ao mesmo tempo ocorrerá um conflito de acesso (colis˜ao) e os quadros s˜ao perdidos. Por exemplo, redes locais sem fio, comunicação por satélite e telefonia.

O procedimento deve garantir que todos consigam se comunicar, que duas estações não transmitam ao mesmo tempo, não interrompam a quem está transmitindo, não monopolize a transmissão e assim por diante. As principais abordagem de acesso múltiplo são:

**NCIA E TECNOLOGIA** 

#### Acesso Randômico

- Um dos principais tipos de controle de acesso é chamado de Acesso Randômico.
- o Nele cada estação tem direito ao meio, sem ser controlada por outra estação. A cada instante, uma estação que tenha dados a enviar tomar sua decisão sobre enviar ou não esses dados.
- As principais técnicas de acesso randômico:
	- CSMA;
	- CSMA/CD;
	- CSMA/CA.

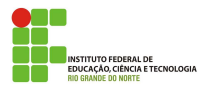

No método CSMA (Carrier Sense Multiple Access) uma estação deve verificar o meio antes de tentar utilizá-lo; Se perceber canal ocupado, adia a transmissão.

Existem três implementações do CSMA: o método persistente, não persistente e o persistente com probabilidade.

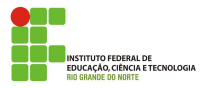

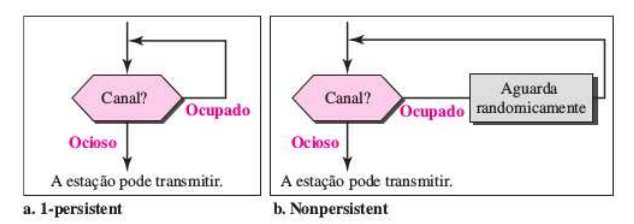

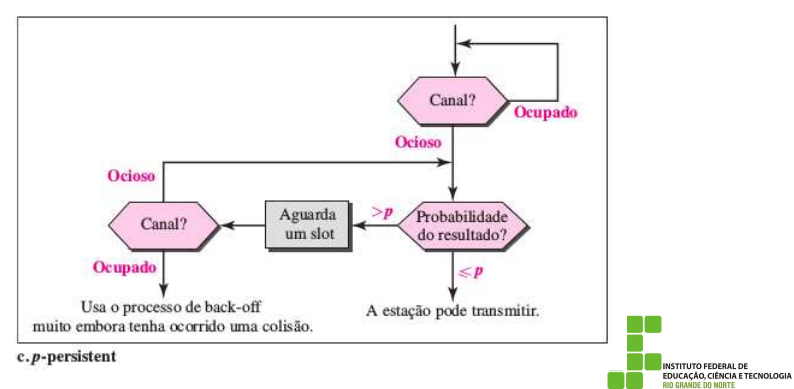

#### **CSMA**

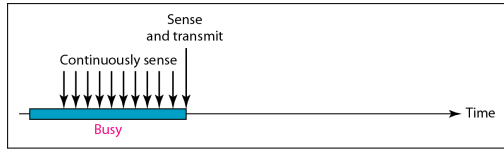

a. 1-persistent

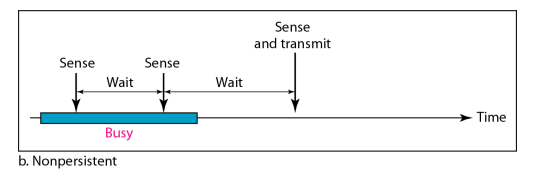

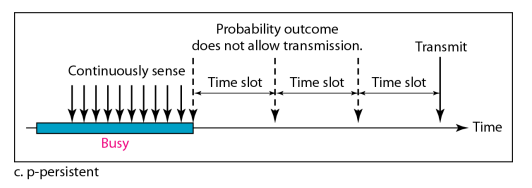

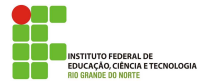

#### Macêdo Firmino (IFRN) [Arquitetura de Redes de Computadores](#page-0-0) Abril de 2019 45 / 52

## CSMA/CD

O CSMA/CD (CSMA com Collision Detection) estende o algoritmo CSMA para tratar colisão. Nesse método, a estação monitora o meio após ela transmitir um frame para verificar se ocorreu colisão. Caso não tenha ocorrida uma colisão, a estação finaliza. Caso contrário, a estação aborta a transmissão imediatamente, envia um sinal de interferência (jamming signal) e posteriormente irá retransmitir o frame.

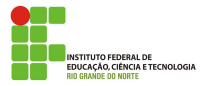

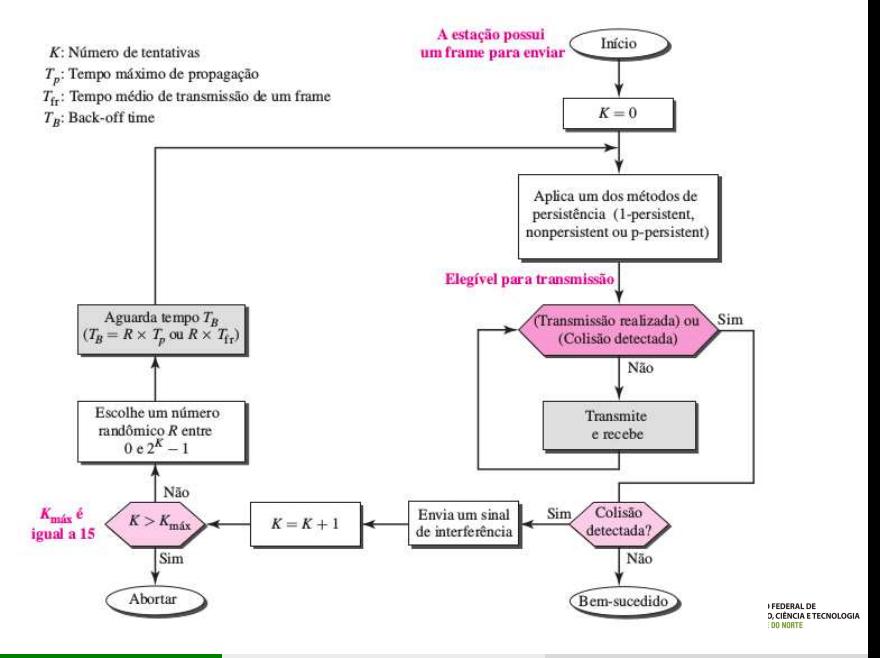

Macêdo Firmino (IFRN) [Arquitetura de Redes de Computadores](#page-0-0) Abril de 2019 47 / 52

## CSMA/CD

- O CSMA/CD identifica quando o canal está disponível para a transmissão. Neste momento a transmissão é iniciada. O mecanismo CD (detecção de colisão) ao mesmo tempo obriga que os nós escutem a rede enquanto emitem dados. Se o mesmo detecta uma colisão, toda transmissão é interrompida e é emitido um sinal ("jam") para anunciar que ocorreu uma colisão. Para evitar colisões sucessivas o nó espera um período aleatório e volta a tentar transmitir.
- $\bullet$  O método CSMA/CD é utilizado nas redes Ethernet padrão.
- $\bullet$  O sinal jam (congestionamento) é uma mensagem para informar as outras estações que ocorreu uma colisão durante a transmissão. Todas as estações irão descatar o *frame* recebido;

## CSMA/CA

Em redes sem fio, o nível do sinal recebido, normalmente tem muito pouca energia. Consequentemente, detectar uma colisão é uma tarefa bem mais complexa do que nas redes cabeadas. Para evitar colis˜ao em redes sem fio foi criada o CSMA/CA (CSMA com Collision Avoidance). O CSMA/CA procura somente evitar ao m´aximo colis˜oes e n˜ao detecta-las. As colis˜oes são evitadas por meio da utilização de três estratégias: espaçamento entre quadros (IFS), janela de contenção e confirmações (ACKs).

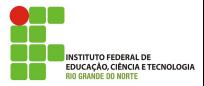

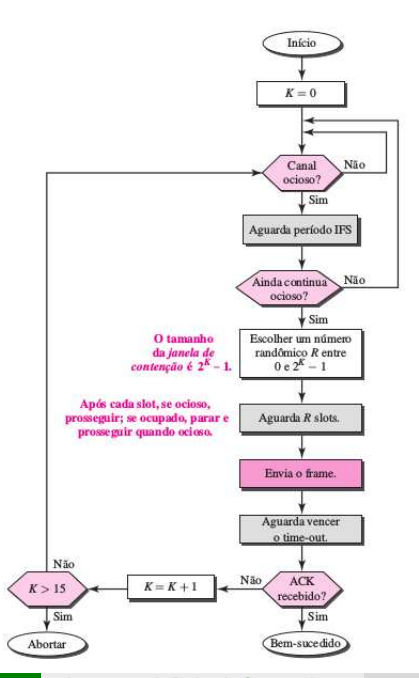

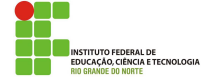

Macêdo Firmino (IFRN) [Arquitetura de Redes de Computadores](#page-0-0) Abril de 2019 50 / 52

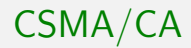

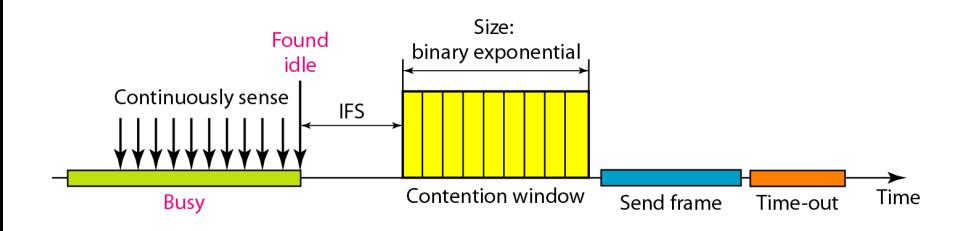

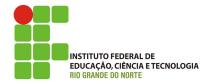

Macêdo Firmino (IFRN) [Arquitetura de Redes de Computadores](#page-0-0) Abril de 2019 51 / 52

<span id="page-51-0"></span>Quando um canal se encontra ocioso, a estação não envia dados imediatamente. Ela aguarda por certo tempo, denominado espacamento entre frames (*interframe space*) ou IFS. Esse tempo também pode ser utilizado para priorizar estações ou tipos de frame. Por exemplo, uma estação a qual é atribuído um IFS menor tem maior prioridade.

Uma estação que já se encontra pronta para transmitir escolhe um número randômico de slots para seu tempo de espera (janela de contenção). Esse número aleatório é proporcional a quantidade de tentativas de transmiss˜ao. Ela possui o tempo na primeira vez e, em seguida, vai dobrando de acordo com o número de tentativas de transmissão.

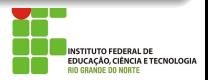